# TDIU20 Kursupplägg och Objektorientering

Eric Ekström

Institutionen för datavetenskap

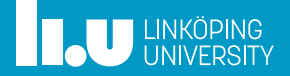

#### Kursinformation

- Klasser
- Filuppdelning
- Inkludering och kompilering
- Objektorientering Exempel
- Undantag
- Testning
- 
- Operatoröverlagring Exempel
- Övrigt (i mån av tid)

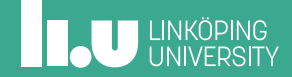

### Mål

- ' Finns i sin helhet på kursplanen (återfinns via hemsidan)
- ' Objektorienterad C++
- ' Designa (skapa) enskilda klasser
- ' Designa (skapa) polymorfa klassheirarkier
- ' Testa implementation av klasser

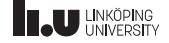

## Varför objektorientering

- ' Skapa (åter)användbara moduler
- ' Skapa ändringsbara moduler
- ' Skapa felsäkra moduler
- ' Främja enklare samarbete

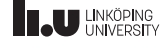

# Kursinnehåll

- ' 6 st föreläsningar
	- 1-3 Objektorientering
	- ' 4-5 Pekare och dynamiskt minne
	- ' 6 Arv och Polymorfi
- ' 3 laborationer
- 3 lektioner
- ' Tentamen

All information finns på kurshemsidan: https://www.ida.liu.se/~TDIU20/

#### $4/70$

# **IL UNKÖPING**

### Personal

- ' Finns under "Kontaktinfo" på hemsidan
- ' Kursledare Eric Ekström
- ' Examinator Klas Arvidsson
- ' Kursassistent Malte Nilsson
- ' Assistenter
	- ' Malte Nilsson
	- ' Madeleine Nilsson
	- ' Eric Ekström
	- Love Arreborn

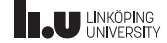

# Komma i mål

- ' Följ kursens alla moment
- ' Hjälp varandra (vad hjälper och vad stjälper?)
- ' Fråga kursledare och examinator (det är därför vi är här!)
- ' Investera den nödvändiga tiden
	- ' 4hp motsvarar ca 106h
	- ' Kursen använder periodens 7 första veckor (15h per vecka)
	- ' Vad (i alla kurser) spara du till vecka 8 och tentaperioden?

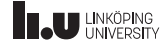

### Examination

- ' 3 Laborationer (LAB1)
	- ' Klockslag
	- ' Lista
	- ' Pacman
- ' Tentamen (DAT1)

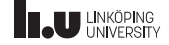

### Laborationer 3hp

- ' Arbeta i par (båda ansvariga för all er kod)
- ' Webreg för registrering och resultat
	- ' Anmälan senast första labbpasset
- ' Sendlab för kodinlämning
- ' Deadlines på hemsidan
- Bonus för redovisning innan deadline och väl genomförd komplettering

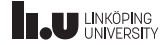

# Ny laborationsuppgift

Tredje labben ersatt! Varför?

- ' Förvirrande tema
- ' Inte helt verklighetstroget
- ' Tråkig...

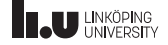

# Ny laborationsuppgift

Tredje labben ersatt! Varför?

- ' Förvirrande tema
- Inte helt verklighetstroget
- ' Tråkig...

Nya uppgiften är att implementera en del av ett arkadspel.

- ' Samma kursinnehåll
- ' Mycket verklighetstroget!
- ' Roligt med grafiska saker!

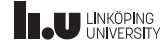

### Datortentamen 1hp

- ' I SU-salar
- ' Studentklient för frågor och inlämning
- ' Tentavakter för regler och ordning
- ' All information finns på hemsidan!

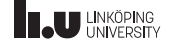

## Nytt tentamensupplägg

Bedömningskriterier införs och bedömningen görs tydligare.

' Konsekvens: Alla delar av lärandemålen måste prövas på tentamen.

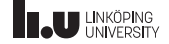

# Nytt tentamensupplägg

Bedömningskriterier införs och bedömningen görs tydligare.

' Konsekvens: Alla delar av lärandemålen måste prövas på tentamen.

Nya upplägget är delat i två delar

- ' Del 1 fyra små uppgifter (alla måste bedömas som godkända)
- ' Del 2 två större uppgifter
	- ' Graderad bedömning med 0, 2 eller 3 poäng per uppgift.
	- $3p = 3:a, 4p = 4:a, 5p = 5:a$

Läs på kurshemsidan!

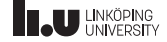

### Bonussystem

Två bonussystem i kursen

- ' Bonusuppgifter klara dessa för att tillgodoräkna motsvarande uppgift på tentamen.
- "Ligga i fas"-bonus
	- ' Gå på lektioner, lämna in i tid, godkänd lab inom 1 komplettering
	- ' 5 / 9 krävs för att få bonusen
	- ' 1 bonuspoäng på tentamens andra del

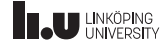

# Återkoppling från tidigare år

- 11 % svarsfrekvens
- 4 fritextsvar
- Lektioner mycket uppskattade.
- ' Labbassistenter tillgängliga och svarar gärna på frågor.
- ' Upplevdes som ojämn rättning.
- ' Säg vad ni tycker! Svara på kursutvärderingen!

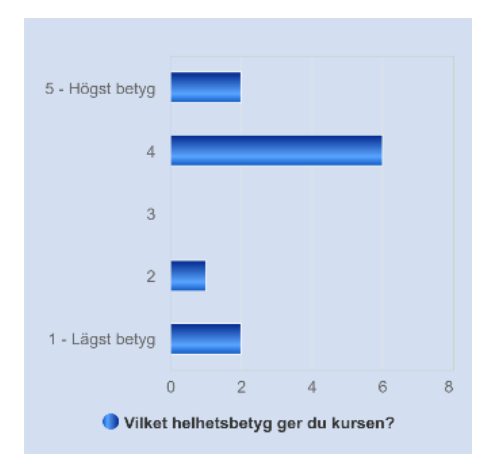

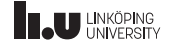

- Kursinformation
- Klasser
- Filuppdelning
- Inkludering och kompilering
- Objektorientering Exempel
- Undantag
- Testning
- 
- Operatoröverlagring Exempel
- Övrigt (i mån av tid)

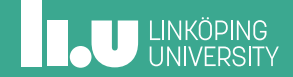

### Klasser - repetition av aggregat

' En strukt är en egenskapad datatyp som består av flera andra data.

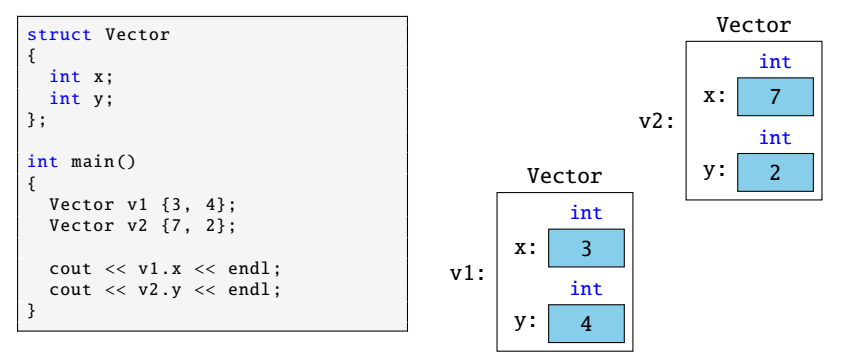

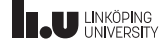

#### Imperativt

```
struct Vector {
  int x;
  int y;
};
int length(Vector const& v) {
  return sqrt(v.x * v.x + v.y * v.y);
}
int main () {
  Vector v {3, 4};
  cout << length(v) << endl;
}
```
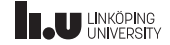

#### Imperativt

```
struct Vector
{
  int x;
  int y;
};
int length(Vector const& v)
{
  return sqrt(v.x * v.x + v.y * v.y);
}
int main ()
{
  Vector v \{3, 4\};
  \text{cout} \ll \text{length}(v) \ll \text{endl};
}
```
#### **Objektorienterat**

```
class Vector
{
public:
  int x;
  int y;
  int length () const
  {
    return sqrt(x * x + y * y);
  }
};
int main ()
{
  Vector v {3, 4};
  cout << v.length () << endl;
}
```
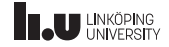

Ny terminologi:

- ' Klass
- ' Objekt / Instans
- ' Datamedlem (medlemsvariabel)
- Medlemsfunktion

Nya koncept:

- ' Synlighet och inkapsling: public, private
- ' Ändringsskydd på funktioner
- ' Hur vet vi vilken x och y det handlar om?

**Objektorienterat** 

```
class Vector
{
public:
  int x;
  int y;
  int length () const
  {
    return sqrt(x * x + y * y);
  }
};
int main ()
{
  Vector v {3, 4};
  cout << v.length () << endl;
}
```
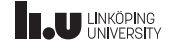

#### Klass

- ' En sammansatt datatyp
- ' Beskriver
	- ' hur en varibel skulle kunna se ut
	- ' vilken data variabeln ska ha
	- ' vilka funktioner som går att applicera på datan

```
class A
{
public:
  int x; char y;
  void foo ();
};
```
#### Objekt

- ' En variabel
	- datatyp
	- ' namn
	- ' värde
- ' Har funktioner som opererar på datan

A a  $\{1, 'c'\}$ ;

 $a.foo()$ ;

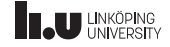

### Datamedlem

- ' En variabel inuti en klass
- ' Skapas och tas bort med varje klassobjekt
- ' Varje klassobjekt har en egen uppsättning datamedlemmar
- ' Representerar klassens datainnehåll
- ' Beskriver relationen "består av" eller "har"
- ' Är "global inom klassen"
- ' Kan skyddas från åtkomst "utifrån"
- ' Får startvärden via konstruktors datamedlemsinitieringslista!

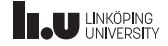

### Medlemsfunktion

- Funktion inuti en klass
- ' Funktionen tillhör klassen
- ' Kan endast anropas utifrån ett objekt
- ' Har automatiskt tillgång till objektets datamedlemmar (objektet skickas med till funktionen automatiskt)

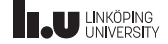

## Klasser - synlighet

- ' Innehållet i en klass kan placeras i:
	- ' public synligt från annan programkod
	- ' private endast synligt från funktioner som tillhör klassen
- ' Kompilatorn ser till att reglerna följs

```
class Vector
{
public:
  float length () const
   {
     return sqrt(x * x + y * y); // 0k
   }
private:
  int x;
  int y;
};
int main ()
{
  Vector v {3, 5};
  v.x = 7: // Komplierar ei!
  cout \langle v \rangle length () \langle v \rangle v.x; // ???
}
```
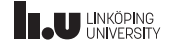

## Klasser - inkapsling

- ' Extern kod kan bara använda det som är publikt!
- ' Det är tydligt vad vi avser extern kod ska använda
- ' Vi kan ändra allt som är privat senare och övrig kod påverkas inte eftersom kompilatorn förbjudit att använda annat än publika medlemmar
- ' Vi kan förhindra att datamedlemmar får fel värden. Alla ändringar går kontrollerat via våra medlemsfunktioner

standard: Försök gör så mycket som möjligt privat!

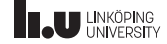

### Klasser - ändringsskydd

- ' Vi kan ange att en funktion inte kommer ändra på någon av objektets datamedlemmar
- ' Anges med const efter funktionsdeklarationen
- ' Avsaknat av const anger ATT funktionen ändrar objektet (även om den inte gör det)
- ' Förtydligar för den som skriver koden, den som använder koden, och kompilatorn kontrollerar.
- ' Viktigt för konstanta objekt (t.ex. const& på parametrar)

```
class Vector
{
public:
  float length () const;
};
```
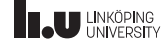

- ' En konstruktor är en speciell medlemsfunktion som anropas när ett objekt skapas
- Tanken är att vi i konstruktorn tilldelar datamedlemmarna sina värden
- ' Inget returvärde -> resultatet är ett skapat objekt
- ' Har alltid samma namn som klassen
- I medlemsinitieringslistan får datamedlemmarna sina värden

```
Vector(int init_x, int init_y): x { init_x }, y { init_y } // datamedlemsinitieringslista
{
  // Funktionsblock
}
```
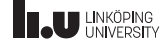

Varför inte bara sätta värden efter?

```
int main ()
{
  Vector v {};
  v \cdot x = 4;
  v.y = 5;
}
```
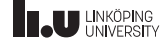

Varför inte bara sätta värden efter?

```
int main ()
{
   Vector v {};
v.x = 4;
  v. y = 5;
}
                    Dåligt!
```
- ' Exponerar interna detaljer
- ' Ingen felkontroll
- ' Opraktiskt
- ' Bryter inkapsling

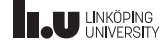

- Kan vi ha flera olika konstruktorer?
- ' Vad händer om vi inte skapar en konstruktor?
	- ' Vi kommer alltid ha en konstruktor. Om vi inte anger en skapar kompilator en åt oss.

```
// Flera konstruktorer
Vector():
Vector(int x, int y);default-konstruktor
Vector() = default:
```
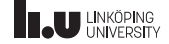

- Kursinformation
- Klasser
- Filuppdelning
- Inkludering och kompilering
- Objektorientering Exempel
- Undantag
- Testning
- 
- Operatoröverlagring Exempel
- Övrigt (i mån av tid)

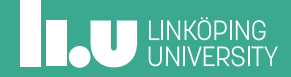

' Klassdeklaration i en headerfil (.h)

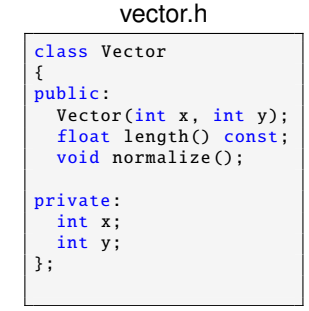

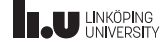

- ' Klassdeklaration i en headerfil (.h)
- ' Definition av medlemsfunktioner i en implementationsfil (.cc)

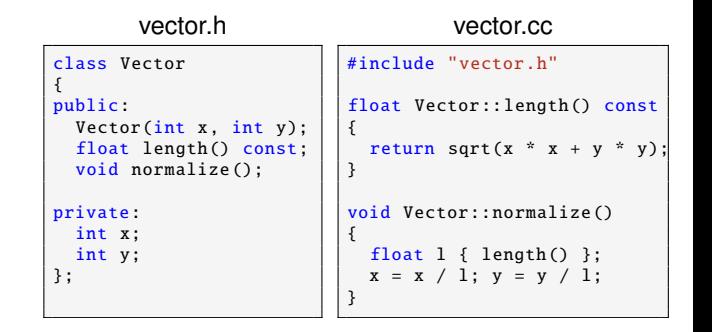

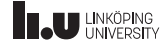

- ' Klassdeklaration i en headerfil (.h)
- ' Definition av medlemsfunktioner i en implementationsfil (.cc)
- main-funktion i ett huvudprogram (.cc)

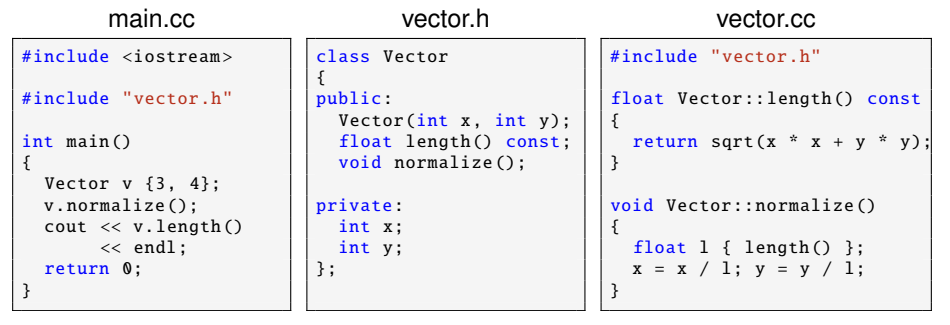

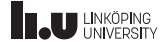

Varför lägger vi klassdeklarationen i en h-fil?

' h-filen blir ett gränssnitt som programmet (och programmeraren) kan vända sig till för att veta vad klassen kan göra.

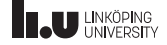
# Filuppdelning

Varför lägger vi klassdeklarationen i en h-fil?

- ' h-filen blir ett gränssnitt som programmet (och programmeraren) kan vända sig till för att veta vad klassen kan göra.
- ' Implementationsdetaljer är gömda. Vi ska inte behöva veta hur en klass fungerar för att använda den.

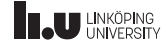

# Filuppdelning

Varför lägger vi klassdeklarationen i en h-fil?

- ' h-filen blir ett gränssnitt som programmet (och programmeraren) kan vända sig till för att veta vad klassen kan göra.
- ' Implementationsdetaljer är gömda. Vi ska inte behöva veta hur en klass fungerar för att använda den.
- ' Vi undviker dubbla definitioner av medlemsfunktioner när vi inkluderar koden i andra filer.

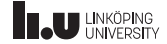

- Kursinformation
- Klasser
- 
- Inkludering och kompilering
- Objektorientering Exempel
- 
- Testning
- 
- Operatoröverlagring Exempel
- Övrigt (i mån av tid)

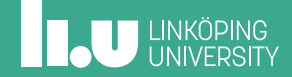

Hur får anropande programmet tillgång till definitionerna?

```
$a++ main.cc/usr/bin/ld: /tmp/ccJZJjjm.o: in function 'main':
/main.cc :12: undefined reference to 'Vector::length() const'
collect2: error: ld returned 1 exit status
```
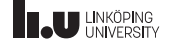

Hur får anropande programmet tillgång till definitionerna?

```
$a++ main.cc/usr/bin/ld: /tmp/ccJZJjjm.o: in function 'main':
/main.cc :12: undefined reference to 'Vector::length() const'
collect2: error: ld returned 1 exit status
```
Vi måste kompilera vår implementationsfil också!

\$ g++ main.cc vector.cc

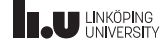

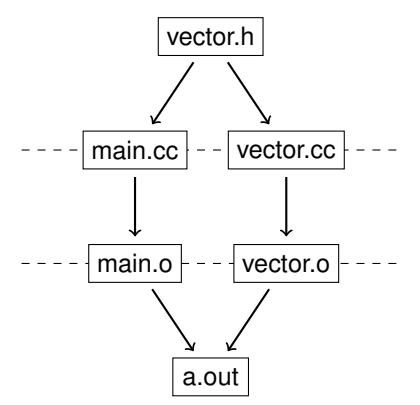

Preprocessor - inkludering

' Kompilering - skapar kompilerade objekt-filer (.o)

' Länkning - länkar samman o-filer till ett körbart program

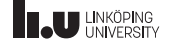

#### 32 / 70

#### Inkludering och kompilering

- ' Alla cc-filer kompileras
- ' h-filer inkluderas
- ' Kompilera **aldrig** en h-fil!
	- ' Då genereras en .gch-fil som kompilator kommer använda i framtiden istället för er uppdaterade h-fil. Ta alltid bort filer med ändelse .gch!

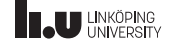

```
using namespace std;
class Vector
{
  ...
};
```

```
#include "vector.h"
         "vector.h"
int main ()
{
  //..
}
```
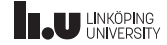

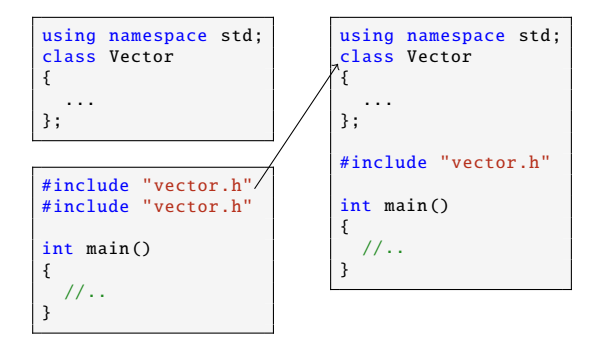

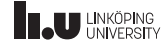

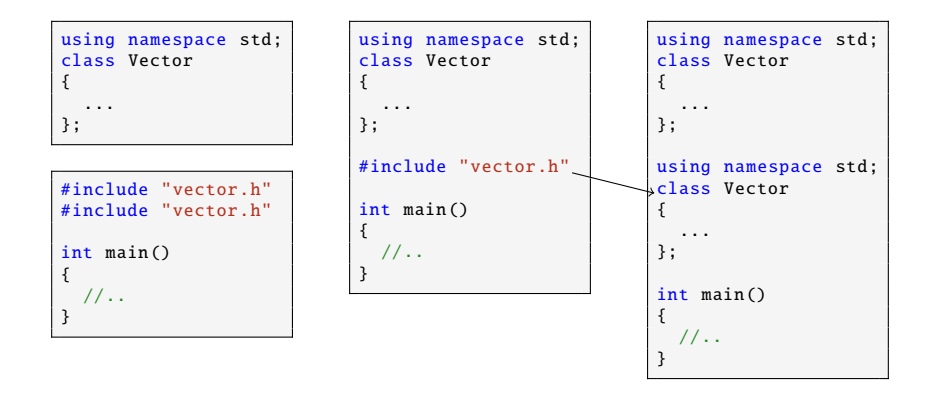

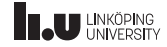

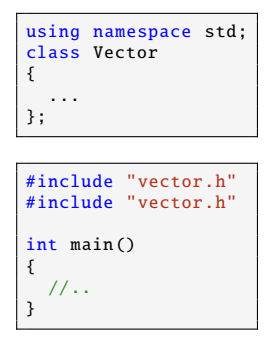

using namespace std; class Vector { ... }; #include "vector.h" int main () { //.. }

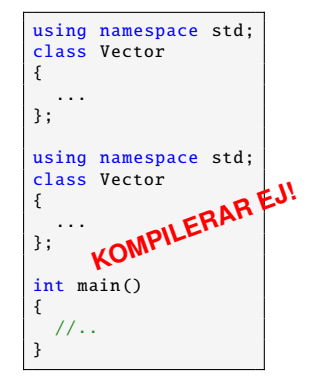

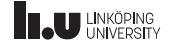

Vi behöver en header guard!

#ifndef VECTOR\_H #define VECTOR\_H class Vector { ... }; #endif

- ' Alla h-filer **ska** ha en header guard.
- ' Använd aldrig using namespace std; i en h-fil. Då tvingas alla som inkluderar vår fil att också using namespace std;

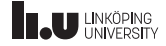

- Kursinformation
- Klasser
- Filuppdelning
- Inkludering och kompilering
- Objektorientering Exempel
- 
- 
- 
- Operatoröverlagring Exempel
- Övrigt (i mån av tid)

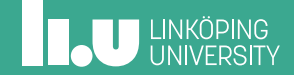

# Exempel - Ett kortspel

- ' Vad behövs för att skapa ett kortspel?
	- ' Kort
	- ' Kortlek

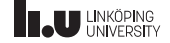

#### Exempel - Ett kortspel

- ' Vad behövs för att skapa ett kortspel?
	- ' Kort
	- ' Kortlek
- ' Vad ska vi kunna göra med ett kort?
	- ' Vi skriver kod som använder ett kort!
- ' Vad ska vi göra med en kortlek?
	- ' Vi skriver kod som använder en kortlek!

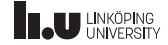

```
Exempel - Huvudprogram
```

```
int main ()
{
 Deck deck1 {};
 deck1.shuffle ();
 while( ! deck1.is_empty() )
  {
    Card card1{ deck1.draw() };
    std:: cout << card1.to_string() << std:: endl;
  }
}
```
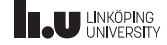

## Exempel - Skapa klasser

När vi fått ett hum om hur huvudprogrammet behöver använda kort och kortlek kan vi börja skapa klasser.

- ' Vilka datamedlemmar behövs?
- ' Vilka medlemsfunktioner behövs?
- ' Hur hindrar vi användaren från att göra fel?
- ' Hur underlättar vi för oss att göra rätt senare?

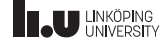

#### Exempel - Headerfil

Card.h

```
class Card
{
public:
  Card(std:: string const& s, int v);
  int get_value () const;
  bool is_red () const;
  std:: string to_string () const;
private:
  std :: string suit;
  int value;
};
```
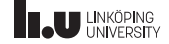

#### Exempel - Implementationsfil

Card.cc

```
Card:: Card(std:: string const& s, int v)
  : suit{s}, value{v}
{}
bool Card::is_red() const
{
 return (suit == "hearts" || suit == "diamonds");
}
```
#### main.cc

```
int main ()
{
 Card ace{"hearts", 1};
 Card ring{"one to rule them all", 99};
}
```
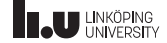

- Kursinformation
- Klasser
- Filuppdelning
- Inkludering och kompilering
- Objektorientering Exempel
- Undantag
- Testning
- 
- Operatoröverlagring Exempel
- Övrigt (i mån av tid)

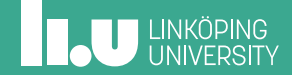

#### Undantag

Hur ska en programkomponent signalera till en annan att de värden komponenten fått att arbeta med inte är användbara?

- ' I första hand, se till att programmet inte kompilerar!
	- ' Välj bra datatyper så att det endast går att skicka in korrekt data.
- ' I andra hand, kasta ett undantag!

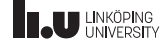

#### Undantag - kasta

Om ett undantag kastas avbryts den nuvarande funktionen och den anropande funktionen får en notis om att ett undantag kastades. Denna måste då fånga undantaget eller kasta om undantaget.

```
throw std:: logic_error ("Ett_meddelande");
```
throw std :: runtime\_error ("Ett meddelande");

Om ett undantag kastas i main() avbryts körningen:

terminate called after throwing an instance of 'std::logic\_error' what (): Ett meddelande Aborted (core dumped)

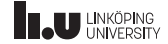

# Undantag - fånga

"Kör instruktionerna i block1. Om det där kastas ett undantag, avbryt block1 och kör instruktionerna i block2."

```
int main ()
{
  try
  {
    // block1
  }
catch(std :: exception & e) //Fångar alla standard -undantag
  {
    // block2
  }
}
```
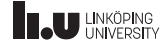

#### Undantag - exempel

```
int factorial (int i)
{
 if (i < 0) throw std::logic_error("can't compute that!");
 if (i \leq 1) return 1:
 else return factorial (i - 1) * i;
}
```

```
int main ()
{
  try
  {
    int x \{ factorial(3) \}:
    int y \{ factorial (-5) };
    cout << y << endl;
  }
  catch(std:: exception& e)
  {
    std::count \ll "Error: " \ll e. what() \ll std::end!;}
}
```
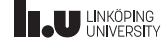

- Kursinformation
- Klasser
- Filuppdelning
- Inkludering och kompilering
- Objektorientering Exempel
- 
- Testning
- 
- Operatoröverlagring Exempel
- Övrigt (i mån av tid)

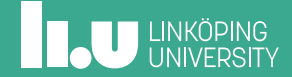

#### 47 / 70

# Testdriven utveckling (TDD)

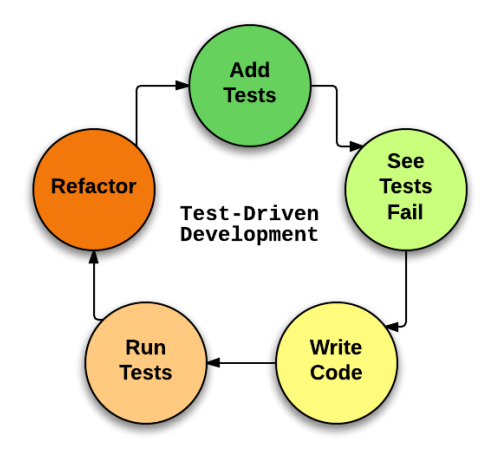

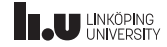

#### **Catch**

```
#include "catch.hpp"
#include <stdexcept>
int factorial (int i)
{
 if (i < 0) throw std::logic_error("can't compute that!");
 if (i \leq 1) return 1;<br>else return fa
               return factorial (i - 1) * i;
}
TEST CASE ( "Test factorial () function" )
{
  CHECK( factorial(1) == 1);
  CHECK( factorial(3) == 6):
  CHECK_FALSE ( factorial(1) == 2 );
  CHECK_THROWS ( factorial (-1) );
}
```
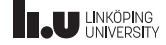

#### Testa med Catch

- ' Behöver testramverket catch:
	- ' catch.hpp, test\_main.cc
	- ' Finns i givna filer på kurshemsidan.
- ' Behöver testfil och tillhörande kod som ska testas.

Kompilera koden som vanligt.

```
*.cc och *.cpp kompileras. *.h, *.hh och *.hpp inkluderas!
```

```
w++17 test_main .cc kod_test.cc kod.cc
```

```
./a.out
```

```
================================================================
```

```
All tests passed(89 assertions in 14 test cases)
```
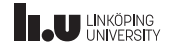

# Snabbare kompilering

Kompilera test\_main.cc separat. Detta görs bara en gång:

 $w++17 -c$  test main.cc

' -c utför endast kompilering, ej länkning. Genererar en objektfil

Kompilera övriga filer och länka in test\_main.o:

w++17 test\_main .o kod\_test.cc kod.cc

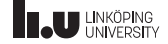

- Kursinformation
- Klasser
- Filuppdelning
- Inkludering och kompilering
- Objektorientering Exempel
- 
- 

#### Överlagring

- Operatoröverlagring Exempel
- Övrigt (i mån av tid)

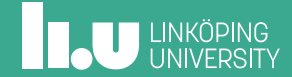

# Funktionsöverlagring

- ' I C++ kan flera funktioner ha samma namn
- ' Antal parametrar och deras typer avgör vilken som anropas
- ' Kompilatorn väljer den som matchar

int triangle\_area(int base, int height);  $// v1$ int triangle\_area (int side1, int side2, int side3);  $// v2$ int triangle\_area(int side1, int side2, double angle);  $// v3$ 

```
cout << triangle_area (1, 1); // v1 anropas
cout << triangle_area (1, 1, 1); // v2 anropas
cout \ll triangle area (1, 1, 1.0); // v3 anropas
```
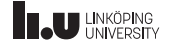

#### Funktioner - default-argument

Ibland vill vi att en parameter alltid ska få ett visst värde, om vi inte anger något annat.

- ' vi sätter ett default-argument på den parametern
- ' parametrar med default-argument måste ligga sist i parameterlistan
- ' default-argument anges endast i deklarationen av en funktion. Ej vid definition

```
void setfill(char fill_char = ' ');
```

```
setfill('*'); // fyll ut med '*'<br>setfill(): // fyll ut med ''
               // fyll ut med
```
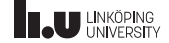

Hur kan vi addera två vektorer och skriva ut resultatet?

```
Vector v1 {3, 4};
Vector v2 {2, 5};
Vector v3 { v1 + v2 };
cout << v3 << endl;
                     KOMPILERAR EJ!
```
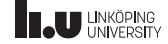

Hur fungerar strängaddition? Hur vet kompilatorn vad som ska göras?

```
string s1 {"c++ är "};
string s2 {"bäst!"};
string s3 { s1 + s2 };
\text{cut} \ll s3 \ll \text{endl};
```
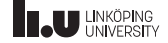

Hur fungerar strängaddition? Hur vet kompilatorn vad som ska göras?

```
string s1 {"c++ är "};
string s2 {"bäst!"};
string s3 { s1 + s2 };
\text{cut} \ll s3 \ll \text{endl}:
```
Det finns en funktion!

```
string operator+(string const& lhs, string const& rhs)
{
 // slå ihop två strängar
}
```
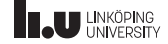

```
Vector v3 { v1 + v2 };
// ekvivalent med
Vector v3 \{ operator+(v1, v2) \};
```
Hur skulle funktionsdeklarationen för operator+ se ut i vårt fall?

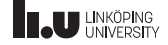
```
Vector v3 { v1 + v2 };
// ekvivalent med
Vector v3 \{ operator+(v1, v2) \};
```
Hur skulle funktionsdeklarationen för operator+ se ut i vårt fall?

Vector operator+(Vector const& lhs, Vector const& rhs) { // Implementera vektor -addition! }

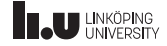

Det går också att skapa en operator som en medlem:

```
v1 + v2:
   ekvivalent med
v1.operator+(v2);
```
Hur skulle vår funktionsdeklaration se ut om det var en medlemsfunktion?

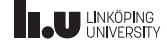

Det går också att skapa en operator som en medlem:

```
v1 + v2:
   ekvivalent med
v1.operator+(v2);
```
Hur skulle vår funktionsdeklaration se ut om det var en medlemsfunktion?

```
Vector Vector ::operator+( Vector const& rhs) const
{
  // Implementera vektor -addition!
}
```
Var är lhs? Varför är funktionen const?

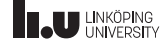

Två sätt att skriva en operator:

```
[returtyp] operator[symbol]([left], [right])
{
  // Instruktioner
  [retursats ]
}
[returtyp] [klass]::operator[symbol]([right])
{
  // Instruktioner
  [retursats ]
}
```
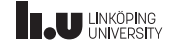

Vilken variant ska man välja när?

- ' Båda är okej. Välj den ni vill, men var så konsekventa det går!
- ' Det finns dock stunder då vi tvingas välja alternativ 1:
	- ' Om operanden på vänster sida är av en typ vi inte kan styra över.

Vector v {3, 4};  $v$ ; // 2.operator\*(v) fungerar ej!

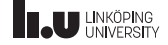

På cppreference kan vi se hur operatorer ska vara implementerade.

Övning: Hur ser funktionsdeklarationerna ut för de två olika fallen av operator<<? Vilken av dem är genomförbar?

Vector v1 {3, 4}; Vector v2 {2, 5};  $\text{cut} \ll \text{v1} \ll \text{v2} \ll \text{end1}$ ; 60 / 70

# **INCULINKÖPING**

På cppreference kan vi se hur operatorer ska vara implementerade.

Övning: Hur ser funktionsdeklarationerna ut för de två olika fallen av operator<<? Vilken av dem är genomförbar?

```
Vector v1 {3, 4};
Vector v2 {2, 5};
\text{cut} \ll \text{v1} \ll \text{v2} \ll \text{end1};
```

```
ostream& ostream ::operator <<( Vector const& rhs );
ostream& operator <<( ostream& os , Vector const& rhs );
```
60 / 70

# **II.U LINKÖPING**

Hur ska vi använda operatoröverlagring?

- ' Använd operatoröverlagring om det
	- ' är naturligt och väntat
	- ' inte har några bieffekter
- ' Använd endast en operator till sitt tänkta ändamål
- ' Härma beteendet av andra operatorer i C++

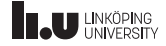

- Kursinformation
- Klasser
- Filuppdelning
- Inkludering och kompilering
- Objektorientering Exempel
- Undantag
- Testning
- 
- Operatoröverlagring Exempel
- Övrigt (i mån av tid)

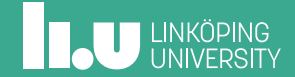

# TODO

TODO

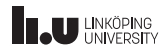

- Kursinformation
- Klasser
- Filuppdelning
- Inkludering och kompilering
- Objektorientering Exempel
- Undantag
- 
- Testning
- 
- Operatoröverlagring Exempel
- Övrigt (i mån av tid)

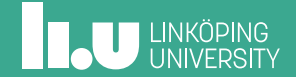

#### Mer om datamedlemmar

- ' Datamedlemmar kan vara
	- ' konstanta
	- ' referenser
- ' men endast om de initieras med datamedlemsinitieringslistan

```
class CR_Example
{
public:
  CR_Example (int& r, int c)
    : ref {r}, con{c}
  {
    ref = 5; // x = 5con = 2: // fel!
  }
private:
  int& ref;
  const int con;
};
int main ()
{
  int x {};
  CR_Example y {x, 1};
}
```
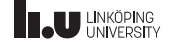

#### Konvertering med strömoperator

```
#include <sstream >
std:: string to_string (T const& data)
{
  std:: ostringstream oss{};
 os << data;
 return oss.str();
}
T from_string (std :: string const& str)
{
  std::istringstream iss{str};
  T data;
  iss >> data;
  return data;
}
```
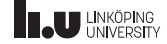

#### Namnrymd

- ' Funktioner och klasser kan placeras i en namnrymd.
- ' Namnet på namnrymden måste användas för att komma åt medlemmarna
- ' Används för att undvika namnkollisioner och för utbytbarhet
- ' std är ett exempel

```
namespace my
{
  //Definitioner
}
using namespace my;
using std:: cout:
```
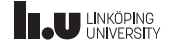

#### Namnrymd

```
namespace fast_math
{
  double sin(double radians);
  double cos(double radians);
}
namespace accurate_math
{
  double sin(double radians):
  double cos(double radians);
}
```

```
#include <iostream >
#include "math.h"
using namespace std;
//välj implementation
using namespace fast_math;
int main ()
{
  cout \langle \sin(\theta) \rangle \langle \cos(\theta) \rangle \langle \sin(\theta) \rangle}
```
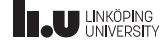

## **Typalias**

```
using natural = unsigned long;
using suit_name = std::string;using card == std::pair < suit, int>using deck = std:: vector<card>
```
Varför?

- Mindre att skriva
- ' Mer beskrivande namn
- ' ett ställe att ändra på senare

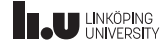

#### Vänner

- ' Vändeklaration i klass
	- ' Kan ge en funktion skriven utanför klassen eller skriven i en annan klass tillgång till privata datamedlemmar.
	- ' Kan ge en annan klass tillgång till privata datamedlemmar.
- ' Den som skriver klassen bestämmer genom att lägga till en vändeklaration inuti klassen.
- ' Definition/impementation sker utanför klassen som en icke-medlem.
- ' ANVÄND INTE I LAB! -> Det bryter inkapsling.

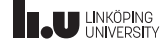